### Reverse engineering using computational algebra

[Matthew Macauley](mailto:macaule@clemson.edu)

[Department of Mathematical Sciences](http://www.math.clemson.edu/) [Clemson University](http://www.clemson.edu/) <http://www.math.clemson.edu/~macaule/>

<span id="page-0-0"></span>Math 4500, Fall 2016

### What is reverse engineering?

Sometimes, complex biological systems can seem a bit like this: [\(click here!\).](http://www.math.clemson.edu/~macaule/classes/s16_math4500/blue-ball-machine.gif)

Systems biology is the study of systems of biological components.

A central problem in systems biology is to use experimental data to infer the structure of a system such as a gene regulatory network.

#### Modeling approaches

- Bottom-up: Build a network from the known local information about every single object.
- **Top-down** ("Reverse-engineering"): View the system as a black box, then use the available data to make a model.

Previously, we've mostly studied the first approach to modeling. In this lecture, we'll focus on the second approach.

Many problems in statistics (e.g., linear regression) deal with the second approach.

### The blind men and the elephant

An old parable from India tells of several blind men who try to determine what an elephant looks like just by touch.

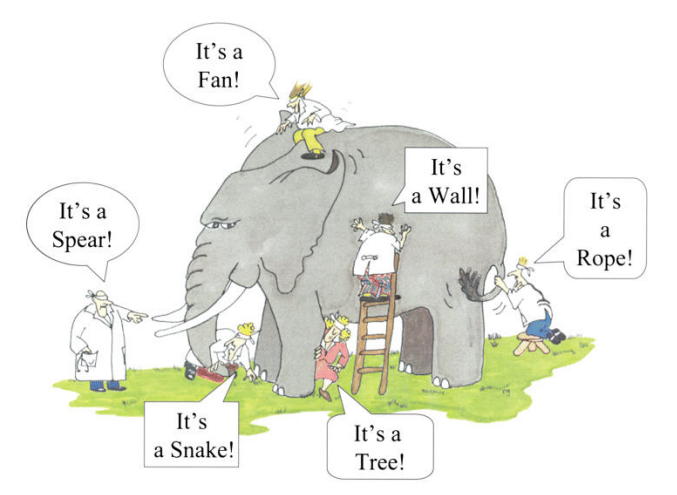

The blind men are trying to reverse engineer an elephant from just a few data points.

## Inferring a Boolean network model (elephant) from data (observations)

Consider a Boolean network model on *n* nodes, with update function  $F: \mathbb{F}_2^n \to \mathbb{F}_2^n$ . There are 2<sup>n</sup> input states.

Suppose we don't know the actual function  $F$ , but through experimental data, we are able to observe several transitions:

$$
\mathbf{s}_1 = (s_{11}, s_{12}, \ldots, s_{1n}) \qquad \mathbf{s}_2 = (s_{21}, \ldots, s_{2n}) \qquad \cdots \qquad \mathbf{s}_m = (s_{m1}, \ldots, s_{mn})
$$
\n
$$
\downarrow \qquad \qquad \downarrow \qquad \qquad \downarrow
$$

#### Reverse engineering

Start with experimental data (observations) and reconstruct the model (elephant). The two main features are:

- (i) the network topology, or wiring diagram,
- (ii) the Boolean functions at each node:  $F = (f_1, \ldots, f_n)$ .

### Inferring a Boolean network model (elephant) from data (observations)

Consider the following polynomial dynamical system:

$$
f_1(x_1, x_2, x_3) = x_1 \wedge x_2 = x_1x_2
$$
  

$$
f_2(x_1, x_2, x_3) = x_1 \wedge x_2 \wedge x_3 = x_1x_2x_3
$$
  

$$
f_3(x_1, x_2, x_3) = x_1 \wedge x_2 = x_1x_2.
$$

The state space of the FDS map  $F = (f_1, f_2, f_3)$  is the following graph:

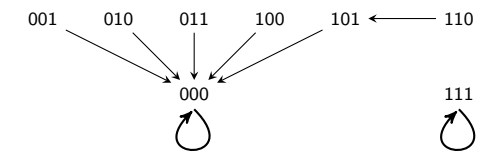

#### **Question**

What if we only knew part of this state space, e.g.,

$$
(1,1,0) \longrightarrow (1,0,1) \longrightarrow (0,0,0) \longrightarrow (0,0,0).
$$

Could we recover the individual functions? How many possible models could yield this "fragment"?

### Reverse engineering

#### Broad goal

Find "the best" model  $F = (f_1, \ldots, f_n)$  that fits the data:

Input states:  $\mathbf{s}_1,\ldots,\mathbf{s}_m \in \mathbb{F}^n$ Output states:  $\mathbf{t}_1,\ldots,\mathbf{t}_m\in\mathbb{F}^n$ 

with 
$$
F(\mathbf{s}_i) = \mathbf{t}_i
$$

Note that:  $F(\mathbf{s}_i) = (f_1(\mathbf{s}_i), f_2(\mathbf{s}_i), \dots, f_n(\mathbf{s}_i)) = (t_{i1}, t_{i2}, \dots, t_{in}) = \mathbf{t}_i$ .

#### **Question**

What if no models fit the data?

What if many models fit the data? (This is more likely.)

First, we'll find all models that fit the data. This is called the model space:

$$
F_1 \times F_2 \times \cdots \times F_n = \left\{ (f_1, \ldots, f_n) \mid f_j(\mathbf{s}_i) = t_{ij} \text{ for all } i \text{ and } j \right\}.
$$

Once we do this, the new problem becomes choosing the "best" one. This is called model selection.

### Similar problems in other areas of mathematics

- 1. Parametrize a line in  $\mathbb{R}^n$ .
- 2. Parametrize a plane in  $\mathbb{R}^n$ .
- 3. Solve the underdetermined system  $Ax = b$ .
- 4. Solve the differential equation  $x'' + x = 2$ .

# Parametrize a line in  $\mathbb{R}^n$

Suppose we want to write the equation for a line that contains a vector  $\mathbf{v} \in \mathbb{R}^n$ :

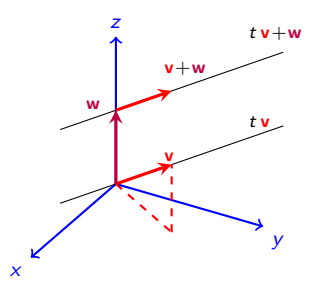

This line, which contains the zero vector, is  $tv = \{tv : t \in \mathbb{R}\}.$ 

Now, what if we want to write the equation for a line parallel to v?

This line, which does not contain the zero vector, is

$$
t\mathbf{v} + \mathbf{w} = \{t\mathbf{v} + \mathbf{w} : t \in \mathbb{R}\}.
$$

Note that ANY particular w on the line will work!!!

### Solve an underdetermined system  $Ax = b$

Suppose we have a system of equations that has "too many variables," so there are infinitely many solutions.

For example:

$$
2x + y - 3z = 4
$$
  
\n
$$
3x - 5y + -2z = 6
$$
\n**Example 24 Example 3 Example 4 Example 5 Example 5 Example 6 Example 6 Example 10 Example 11 Example 12 Example 13 Example 13 Example 14 Example 15 Example 16 Example 16 Example 17 Example 18 Example 18 Example 19 Example 19 Example 19 Example 11 Example 11 Example 11 Example 13 Example 14 Example 15 Example 18 Example 18 Example 19 Example 19 Example 11 Example 11 Example 11 Example 13 Example 14 Example 15 Example 18 Example 18 Example 19 Example 19 Example 11 Example 11 Example 11 Example 13 Example 13 Example 14 Example 15 Example 16 Example 18 Example 18 Example 19 Example 19 Example 11 Example 11 Example 11 Example 13 Example 13 Example 14 Example 15 Example 18 Example 18 Example 19 Example 19 Example 11 Example 11 Example 11 Example 13 Example 13 Example 14 Example 15 Example 1**

How to solve:

- 1. Solve the related homogeneous equation  $Ax = 0$  (this is null space,  $NS(A)$ );
- 2. Find any particular solution  $x_p$  to  $Ax = b$ ;
- 3. Add these together to get the general solution:  $x = NS(A) + x_p$ .

This works because geometrically, the solution space is just a line, plane, etc.

Here are two possible ways to write the solution:

$$
C\begin{bmatrix}1\\1\\-1\end{bmatrix}+\begin{bmatrix}2\\0\\0\end{bmatrix}, C\begin{bmatrix}1\\1\\-1\end{bmatrix}+\begin{bmatrix}10\\8\\-8\end{bmatrix}.
$$

### Linear differential equations

Solve the differential equation  $x'' + x = 2$ .

How to solve:

- 1. Solve the related homogeneous equation  $x'' + x = 0$ . The solutions are  $x_h(t) = a \cos t + b \sin t$ .
- 2. Find any particular solution  $x_p(t)$  to  $x'' + x = 2$ . By inspection, we see that  $x_p(t) = 2$ works.
- 3. Add these together to get the general solution:

$$
x(t) = xh(t) + xp(t) = a cos t + b sin t + 2.
$$

Note that while the general solution above is unique, its presentation need not be.

For example, we could write it this way:

 $x(t) = x_h(t) + x_p(t) = a(2\cos t - 3\sin t) + b\sin t + (2 - \cos t + 8\sin t).$ 

Here, the particular solution has (unnecessary) "extra terms" that vanish on the homogeneous part,  $x'' + x = 0$ .

## Reverse engineering: Problem statement

#### Definition

A finite dynamical system (FDS) is a function  $F = (f_1, \ldots, f_n)$ :  $X^n \to X^n$  where each  $f_i\colon X^n\to X$  is a local function and  $|X|<\infty$  (usually  $X=\mathbb{F}_2=\{0,1\}).$ 

#### Key fact

If  $X=\mathbb{F}$  is a finite field (e.g.,  $\mathbb{Z}_2$ ,  $\mathbb{Z}_3$ ,  $\mathbb{Z}_p$ , etc.), then every function  $f_i\colon \mathbb{F}^n\to \mathbb{F}$  is a polynomial in  $x_1, \ldots, x_n$ .

#### Goal

Given a set of data:

Input states:  $\mathbf{s}_1,\ldots,\mathbf{s}_m \in \mathbb{F}^n$ Output states:  $\mathbf{t}_1, \ldots, \mathbf{t}_m \in \mathbb{F}^n$ 

with  $F(\mathbf{s}_i) = \mathbf{t}_i$ 

Construct the model space  $F_1 \times \cdots \times F_n$  of all models  $F = (f_1, \ldots, f_n)$  that fit the data:

$$
F(\mathbf{s}_i)=(f_1(\mathbf{s}_i),\ldots,f_n(\mathbf{s}_i))=(t_{i1},\ldots,t_{in})=\mathbf{t}_i.
$$

We'll find each  $F_1, \ldots, F_n$  separately.

### Reverse engineering: How to find  $F_i$

We wish to find the set  $F_i$  of all local functions (polynomials!)  $f_i$  that fit the data:

$$
F_j = \{f_j : f_j(\mathbf{s}_1) = t_{1j}, \ldots, f_j(\mathbf{s}_m) = t_{mj}\}.
$$

Define the set *I* (it is actually an "ideal" of the polynomial ring  $\mathbb{F}[x_1, \ldots, x_n]$ )

$$
I = \{h : h(\mathbf{s}_i) = 0 \text{ for all } i = 1, ..., m\}
$$
  
= {all polynomials that vanish on the data}.

#### Theorem

The set of polynomials that fit the data at node  $j$  is

$$
F_j = f_j + I = \{f_j + h : h \in I\},\,
$$

where  $f_j$  is any one particular polynomial that fits the data.

Thus, to find  $F_j$ , we need to do two things:

- 1. Find the ideal *I*; (all solutions to  $\{f_j(\mathbf{s}_i) = 0, \forall i\}$ )
- 2. Find any polynomial  $f_i$  that fits the data. (one solution to  $\{f_i(\mathbf{s}_i) = t_{ii}, \forall i\}$ )

Reverse engineering: How to find  $I$  and  $f_i$ 

1. Finding 1: Define  $I(s_i)$  to be the set of polynomials that vanish on  $s_i$ :

$$
I(\mathbf{s}_i) = \{\text{all polynomials } h_i \text{ such that } h_i(\mathbf{s}_i) = 0\}
$$
  
= { $(x_1 - s_{i1})g_1(\mathbf{x}) + (x_2 - s_{i2})g_2(\mathbf{x}) + \cdots + (x_n - s_{in})g_n(\mathbf{x})\}$   
=  $\langle x_1 - s_{i1}, x_2 - s_{i2}, \dots, x_n - s_{in} \rangle$ 

Clearly, the set I of polynomials that vanish on all  $s_i$  (for  $i = 1, \ldots, m$ ) is

$$
I=\bigcap_{i=1}^m I(\mathbf{s}_i).
$$

2. Finding  $f_j$ : There are many algorithms. Lagrange interpolation is one of them.

In this lecture, we will learn another method which has the Chinese remainder theorem lurking behind the scenes.

We'll get started with this now.

# Finding  $f_i$  (one method)

For each data point  $s_i$   $(i = 1, ..., m)$ , we'll construct an r-polynomial that has the following property:

$$
r_i(\mathbf{x}) = \begin{cases} 1 & \mathbf{x} = \mathbf{s}_i \\ 0 & \mathbf{x} \neq \mathbf{s}_i \end{cases}
$$

Once we have these, the polynomial  $f_i(\mathbf{x})$  we seek will be

$$
f_j(\mathbf{x})=t_{1j}r_1(\mathbf{x})+t_{2j}r_2(\mathbf{x})+\cdots+t_{mj}r_m(\mathbf{x}).
$$

One way to construct the r-polynomials:

$$
r_i(\mathbf{x}) = \prod_{\substack{k=1\\k\neq i}}^m b_{ik}(\mathbf{x}),
$$

where

$$
b_{ik}(\mathbf{x})=(s_{i\ell}-s_{k\ell})^{p-2}(x_{\ell}-s_{k\ell})
$$

and  $\ell$  is the first coordinate in which  $s_i$  and  $s_k$  differ. (Actually, any coordinate where they differ will do.)

#### Remark

When our systems are Boolean (over  $\mathbb{F}_2$ ), then this reduces to  $b_{ik}(x) = x_\ell - s_{k\ell}$ .

### A Boolean example

Consider the following model of the lac operon, which implicitly assumes that  $A$  degrades slower than  $M$  or  $B$ .

$$
\begin{cases}\nf_M = x_A \\
f_B = x_M \\
f_A = L \vee (B \wedge L_m) \vee (A \wedge \overline{B}).\n\end{cases}
$$

If lactose levels are low, then  $L = L_m = 0$ , and this model in polynomial form becomes the following PDS (left) and state space (right):

$$
\begin{cases}\nf_1 = x_3 & 011 \longrightarrow 100 \\
f_2 = x_1 \\
f_3 = (x_2 + 1)x_3.\n\end{cases}
$$
\n
$$
001 \longrightarrow 101 \longrightarrow 111 \longrightarrow 110 \longrightarrow 010 \longrightarrow 000
$$

#### Exercise

Let's reverse engineer the Boolean network from just knowing the 6 red nodes and 5 transitions.

In other words, find all triples of polynomials  $f = (h_1, h_2, h_3)$  such that:

$$
f(0,0,1) = (h_1(0,0,1), h_2(0,0,1), h_3(0,0,1)) = (1,0,1),
$$

- $f(1, 0, 1) = (h_1(1, 0, 1), h_2(1, 0, 1), h_3(1, 0, 1)) = (1, 1, 1),$
- $f(1, 1, 1) = (h_1(1, 1, 1), h_2(1, 1, 1), h_3(1, 1, 1)) = (1, 1, 0),$
- $f(1, 1, 0) = (h_1(1, 1, 0), h_2(1, 1, 0), h_3(1, 1, 0)) = (0, 1, 0),$
- $f(0, 1, 0) = (h_1(0, 1, 0), h_2(0, 1, 0), h_3(0, 1, 0)) = (0, 0, 0),$

Since we know the original functions a priori, we secretly know the answer to this.

$$
(f_1, f_2, f_3) = (x_3, x_1, (x_2 + 1)x_3).
$$
\n
$$
001 \longrightarrow 101 \longrightarrow 110 \longrightarrow 110 \longrightarrow 010 \longrightarrow 000
$$

The ideal of polynomials that vanish on each  $s_k$  is:

 $I1 = ideal(x1, x2, x3-1);$  $I2 = ideal(x1-1, x2, x3-1);$  $I3 = ideal(x1-1, x2-1, x3-1);$  $I4 = ideal(x1-1, x2-1, x3);$  $I5 = ideal(x1, x2-1, x3);$ 

The ideal of polynomials that vanish on every  $s_k$  is:

```
I = intersect\{I1, I2, I3, I4, I5\}:
```
Thus, the complete model space is

$$
F_1 \times F_2 \times F_3, \qquad F_j = f_j + I.
$$

If we hadn't known  $f_1, f_2, f_3$  a priori, then we'd have to find our own particular solution that fits the data. We'll do that now.

We're looking for a single solution  $f = (f_1, f_2, f_3)$  that fits the data.

We know how to do this. For example:

$$
f_1(\mathbf{x}) = t_{11}r_1(\mathbf{x}) + t_{21}r_2(\mathbf{x}) + t_{31}r_3(\mathbf{x}) + t_{41}r_4(\mathbf{x}) + t_{51}r_5(\mathbf{x})
$$
  
=  $1r_1(\mathbf{x}) + 1r_2(\mathbf{x}) + 1r_3(\mathbf{x}) + 0r_4(\mathbf{x}) + 0r_5(\mathbf{x}) = r_1(\mathbf{x}) + r_2(\mathbf{x}) + r_3(\mathbf{x}),$ 

where

$$
r_1(\mathbf{x}) = \prod_{k=1}^{5} b_{1k}(\mathbf{x}) = b_{12}(\mathbf{x})b_{13}(\mathbf{x})b_{14}(\mathbf{x})b_{15}(\mathbf{x}).
$$
\n
$$
\mathbf{s}_1 = (0, 0, 1)
$$
\n
$$
\downarrow \qquad \text{Recall that } b_{1k}(\mathbf{x}) = x_{\ell} - s_{k\ell}, \text{ where } \ell \text{ is the first coordinate that } \mathbf{s}_1
$$
\ndiffers from  $\mathbf{s}_k$ .\n
$$
\mathbf{s}_3 = (\underbrace{1, 1, 1}_{1, 1}) = \mathbf{t}_2
$$
\n
$$
\downarrow \qquad \qquad \text{skip } k = 1
$$
\n
$$
\mathbf{s}_4 = (\underbrace{1, 1, 0}_{1, 1, 0}) = \mathbf{t}_3
$$
\n
$$
\mathbf{s}_5 = (0, \underbrace{1, 0}_{1, 0}) = \mathbf{t}_4
$$
\n
$$
\downarrow \qquad \qquad \text{by } r_1(\mathbf{x}) = (x_1 + 1)^3(x_2 + 1) = (x_1 + 1)(x_2 + 1).
$$
\n
$$
\mathbf{s}_6 = (0, 0, 0) = \mathbf{t}_5
$$
\nNow,  $r_1(\mathbf{x}) = (x_1 + 1)^3(x_2 + 1) = (x_1 + 1)(x_2 + 1).$ 

Recall that  $b_{ik}(\mathbf{x}) = x_{\ell} - s_{k\ell}$ , where  $\ell$  is the first coordinate that  $\mathbf{s}_i$  differs from  $\mathbf{s}_k$ .

$$
s_1 = (0, 0, 1)
$$
\n
$$
s_2 = (1, 0, 1) = t_1
$$
\n
$$
s_3 = (1, 1, 1) = t_2
$$
\n
$$
s_4 = (1, 1, 0) = t_4
$$
\n
$$
s_5 = (0, 1, 0) = t_4
$$
\n
$$
s_6 = (0, 0, 0) = t_5
$$
\n
$$
s_7 = (x_1 - x_1) = x_1
$$
\n
$$
s_8 = (x_2 - x_3) = x_2 + 1
$$
\n
$$
s_9 = (x_1 - x_1) = x_1
$$
\n
$$
s_{10} = x_2 + 1
$$
\n
$$
s_{11} = x_3 + 1
$$
\n
$$
s_{12} = (x_1 - x_1) = x_1
$$
\n
$$
s_{13} = (x_1 - x_1) = x_1
$$
\n
$$
s_{14} = (x_1 - x_1) = x_1
$$
\n
$$
s_{15} = (x_1 - x_1) = x_1
$$
\n
$$
s_{16} = (x_2 - x_2) = x_2
$$
\n
$$
s_{17} = x_1
$$
\n
$$
s_{18} = x_1 + 1
$$
\n
$$
s_{19} = x_1 + 1
$$
\n
$$
s_{10} = x_1 + 1
$$
\n
$$
s_{11} = x_1
$$
\n
$$
s_{12} = x_1 + 1
$$
\n
$$
s_{13} = x_1 + 1
$$
\n
$$
s_{14} = x_1
$$
\n
$$
s_{15} = x_1 + 1
$$
\n
$$
s_{16} = x_1 - s_{12} = x_2
$$
\n
$$
s_{17} = x_1 + 1
$$
\n
$$
s_{18} = x_1 + 1
$$
\n
$$
s_{19} = x_1 + 1
$$
\n
$$
s_{10} = x_1 + 1
$$
\n
$$
s_{10} = x_1 + 1
$$
\n
$$
s
$$

Recall that  $x_i^k = x_i$ , and  $(x_j + 1)^k = x_j + 1$ , so the "r-polynomials" are

$$
r_1(\mathbf{x}) = (x_1 + 1)(x_2 + 1)
$$
  
\n
$$
r_2(\mathbf{x}) = x_1(x_2 + 1)
$$
  
\n
$$
r_3(\mathbf{x}) = x_1x_2x_3
$$
  
\n
$$
r_4(\mathbf{x}) = x_1x_2(x_3 + 1)
$$
  
\n
$$
r_5(\mathbf{x}) = (x_1 + 1)x_2
$$

We can now compute our particular solution  $(f_1, f_2, f_3)$  that fits the data, using:

$$
s_{1} = (0,0,1)
$$
\n
$$
s_{2} = (1,0,1) = t_{1}
$$
\n
$$
s_{3} = (1,1,1) = t_{2}
$$
\n
$$
s_{4} = (1,1,0) = t_{4}
$$
\n
$$
s_{5} = (0,0,0) = t_{5}
$$
\n
$$
s_{6} = (0,0,0) = t_{5}
$$
\n
$$
s_{7} = t_{11}t_{11}(x) + t_{21}t_{2}(x) + t_{31}t_{3}(x) + t_{41}t_{4}(x) + t_{51}t_{5}(x)
$$
\n
$$
s_{8} = t_{11}t_{12}(x) + t_{22}t_{2}(x) + t_{32}t_{3}(x) + t_{42}t_{4}(x) + t_{52}t_{5}(x)
$$
\n
$$
s_{9} = t_{13}t_{11}(x) + t_{22}t_{2}(x) + t_{32}t_{3}(x) + t_{42}t_{4}(x) + t_{52}t_{5}(x)
$$
\n
$$
s_{12} = t_{13}t_{12}(x) + t_{23}t_{22}(x) + t_{33}t_{3}(x) + t_{43}t_{4}(x) + t_{53}t_{5}(x)
$$
\n
$$
s_{13} = t_{13}t_{11}(x) + t_{23}t_{2}(x) + t_{33}t_{3}(x) + t_{43}t_{4}(x) + t_{53}t_{5}(x)
$$
\n
$$
s_{13} = t_{13}t_{12}(x) + t_{23}t_{22}(x) + t_{33}t_{3}(x) + t_{43}t_{4}(x) + t_{53}t_{5}(x)
$$
\n
$$
s_{14} = t_{12}t_{13}(x) + t_{23}t_{2}(x) + t_{33}t_{3}(x) + t_{43}t_{4}(x) + t_{53}t_{5}(x)
$$
\n
$$
s_{14} = t_{14}t_{22}(x)
$$
\n
$$
s_{15} = t_{13}t_{12}(x) + t_{23}t_{22}(x) + t_{33}t_{3}(x) + t_{43}t_{4}(x) + t
$$

Our original PDS was  $(f_1, f_2, f_3) = (x_3, x_1, x_3 + x_2x_3)$ , but our algorithm yielded

$$
(f_1, f_2, f_3) = (1 + x_2 + x_1x_2x_3, x_1, 1 + x_2)
$$
  
= (x<sub>3</sub>, x<sub>1</sub>, x<sub>3</sub> + x<sub>2</sub>x<sub>3</sub>) + (1 + x<sub>2</sub> + x<sub>3</sub> + x<sub>1</sub>x<sub>2</sub>x<sub>3</sub>, 0, 1 + x<sub>2</sub> + x<sub>3</sub> + x<sub>2</sub>x<sub>3</sub>)

### Remark

Each polynomial in the 2nd term above is in the vanishing ideal I. (Why?)

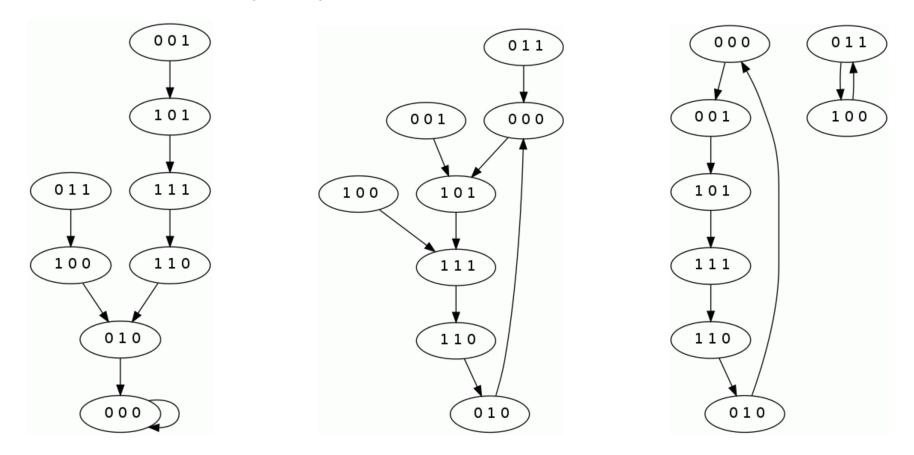

Figure: Left. Phase space of the original PDS:  $(f_1, f_2, f_3) = (x_3, x_1, x_3(1 + x_2)).$ 

Middle. Phase space of the reverse-engineered PDS:  $(f_1, f_2, f_3) = (1 + x_2 + x_1x_2x_3, x_1, 1 + x_2)$ .

Right: Phase space of the reverse-engineered PDS, modulo I:  $(f_1, f_2, f_3) = (x_3, x_1, 1 + x_2)$ 

Now that we found a particular solution  $f = (f_1, f_2, f_3)$  that fits the data, we need to (re)compute the ideal I of polynomials that vanish on the data.

We'll use Macaulay2 in Sage:

```
%default_mode macaulay2
 R=ZZ/2[x1, x2, x3] / ideal(x1^2-x1, x2^2-x2, x3^2-x3);
s_1 = (0, 0, 1)s_2 = (1, 0, 1) = t_1s_3 = (1, 1, 1) = t_2s_4 = (1, 1, 0) = t_3s_5 = (0, 1, 0) = t_4(0, 0, 0) = t_5The ideal of polynomials that vanish on each s_k is:
                          I1 = ideal(x1, x2, x3-1);I2 = ideal(x1-1, x2, x3-1);I3 = ideal(x1-1, x2-1, x3-1);I4 = ideal(x1-1, x2-1, x3):
                          I5 = ideal(x1, x2-1, x3);The ideal of polynomials that vanish on every s_k is:
                           I = intersect\{I1, I2, I3, I4, I5\}To compute a Gröbner basis:
                          G = \text{gens} gb I
                     The output is: \int x2x3+x2+x3+1 x1x2+x1x3+x1+x2+x3+1
```
In conclusion, our model space of all PDSs  $(f_1, f_2, f_3)$  that fit the data:

$$
001 \longrightarrow 101 \longrightarrow 111 \longrightarrow 110 \longrightarrow 010 \longrightarrow 000
$$

is the set

$$
F_1 \times F_2 \times F_3, \qquad F_j = f_j + I
$$

where  $I$  is the vanishing ideal

$$
I = \langle g_1, g_2 \rangle = \langle 1 + x_2 + x_3 + x_2 x_3, 1 + x_1 + x_2 + x_3 + x_1 x_2 + x_1 x_3 \rangle.
$$

Our reverse-engineered PDS is slighly different than the "true model":

$$
\begin{array}{l}(f_1,f_2,f_3)=(1+x_2+x_1x_2x_3,\ \ x_1,\ \ 1+x_2)\\ \qquad=\left(x_3+x_1g_1+g_2,\ \ x_1,\ \ (x_2+1)x_3+g_1\right)\end{array}
$$

Note that  $x_1g_1 + g_2$ , 0, and  $g_1$  must be in the vanishing ideal *I*.

#### Goal ("model selection")

We would like to be able to recover functions in  $F_i = f_i + I$  that have no "extra terms" in I.

#### Goal ("model selection")

We would like to be able to be able to recover functions in  $F_i = f_i + I$  that have no "extra terms" in I.

#### $001 \longrightarrow 101 \longrightarrow 111 \longrightarrow 110 \longrightarrow 010 \longrightarrow 000$

Fortunately, we can do this with Macaulay2. It's called finding the remainder of  $f_i$  modulo I, and we use the % symbol.

 $f1 = 1+x2+x1*x2*x3$ :  $f2 = x1$ :  $f3 = 1+x2$ : f1%I; f2%I; f3%I;

The output is: x3, x1, x2+1. We successfully recovered 2 of the 3 original functions.

#### **Question**

What would happen if we:

- added the (original) self-loop at 000 to the data?
- removed the data point  $010 \rightarrow 000$ ?

### An example over  $\mathbb{Z}_5$

Consider the following time series in a 3-node system over  $\mathbb{Z}_5$ :

$$
s_1 = (2, 0, 0)
$$
\n
$$
s_2 = (4, 3, 1) = t_1
$$
\n
$$
s_3 = (3, 1, 4) = t_2
$$
\n
$$
(0, 4, 3) = t_3
$$

For reference, here are the input vectors  $\mathbf{s}_i$  and output vectors  $\mathbf{t}_i$ :

$$
\begin{aligned} \mathsf{s}_1 &= (s_{11}, s_{12}, s_{13}) = (2, 0, 0), & \mathsf{t}_1 &= (t_{11}, t_{12}, t_{13}) = (4, 3, 1), \\ \mathsf{s}_2 &= (s_{21}, s_{22}, s_{23}) = (4, 3, 1), & \mathsf{t}_2 &= (t_{21}, t_{22}, t_{23}) = (3, 1, 4), \\ \mathsf{s}_3 &= (s_{31}, s_{32}, s_{33}) = (3, 1, 4), & \mathsf{t}_3 &= (t_{31}, t_{32}, t_{33}) = (0, 4, 3). \end{aligned}
$$

Note that  $s_1$  differs from  $s_2$  and  $s_3$  in the  $\ell = 1$  coodinate, so this  $\ell$  will work for each of  $r_1$ ,  $r_2$ , and  $r_3$ .

Since we are working in  $\mathbb{Z}_5$ , we are taking the remainder of everything modulo 5. Particularly useful identities are:  $0 = 5$ ,  $-1 = 4$ ,  $-2 = 3$ ,  $-3 = 2$ , and  $-4 = 1$ . Using our formulas for  $b_{ij}(\mathbf{x})$ , we compute:

$$
b_{12}(\mathbf{x}) = (s_{11} - s_{21})^3 (x_1 - s_{21}) = (2 - 4)^3 (x_1 - 4) = -8(x_1 + 1) = 2x_1 + 2
$$
  

$$
b_{13}(\mathbf{x}) = (s_{11} - s_{31})^3 (x_1 - s_{31}) = (2 - 3)^3 (x_1 - 3) = -x_1 + 3 = 4x_1 + 3.
$$

Therefore, the first r-polynomial is

$$
r_1(\mathbf{x}) = b_{12}(\mathbf{x})b_{13}(\mathbf{x}) = (2x_1 + 2)(4x_1 + 3) = 8x_1^2 + 14x_1 + 6 = 3x_1^2 + 4x_1 + 1.
$$

#### In-class Exercise

Compute the other two r-polynomials in this example:  $r_2(x)$  and  $r_3(x)$ .

Solution:  $r_2(\mathbf{x}) = 3x_1^2 + 3$ ,  $r_3(\mathbf{x}) = 4x_1^2 + x_1 + 2$ .

In summary, we computed the  $r$ -polynomials to be:

$$
r_1(\mathbf{x}) = b_{12}(\mathbf{x})b_{13}(\mathbf{x}) = (2x_1 + 2)(4x_1 + 3) = 8x_1^2 + 14x_1 + 6 = 3x_1^2 + 4x_1 + 1
$$
  
\n
$$
r_2(\mathbf{x}) = b_{21}(\mathbf{x})b_{23}(\mathbf{x}) = (3x_1 + 4)(x_1 + 2) = 3x_1^2 + 10x_1 + 8 = 3x_1^2 + 3
$$
  
\n
$$
r_2(\mathbf{x}) = b_{31}(\mathbf{x})b_{32}(\mathbf{x}) = (x_1 + 3)(4x_1 + 4) = 4x_1^2 + 16x_1 + 12 = 4x_1^2 + x_1 + 2
$$

Thus, the following functions fit the data:

$$
f_1(\mathbf{x}) = t_{11}r_1(\mathbf{x}) + t_{21}r_2(\mathbf{x}) + t_{31}r_3(\mathbf{x})
$$
  
\n= 4(3x<sub>1</sub><sup>2</sup> + 4x<sub>1</sub> + 1) + 3(3x<sub>1</sub><sup>2</sup> + 3) + 0(4x<sub>1</sub><sup>2</sup> + x<sub>1</sub> + 2)  
\n= x<sub>1</sub><sup>2</sup> + x<sub>1</sub> + 3  
\n
$$
f_2(\mathbf{x}) = t_{12}r_1(\mathbf{x}) + t_{22}r_2(\mathbf{x}) + t_{32}r_3(\mathbf{x})
$$
  
\n= 3(3x<sub>1</sub><sup>2</sup> + 4x<sub>1</sub> + 1) + 1(3x<sub>1</sub><sup>2</sup> + 3) + 4(4x<sub>1</sub><sup>2</sup> + x<sub>1</sub> + 2)  
\n= 3x<sub>1</sub><sup>2</sup> + x<sub>1</sub> + 4  
\n
$$
f_2(\mathbf{x}) = t_{13}r_1(\mathbf{x}) + t_{23}r_2(\mathbf{x}) + t_{33}r_3(\mathbf{x})
$$
  
\n= 1(3x<sub>1</sub><sup>2</sup> + 4x<sub>1</sub> + 1) + 4(3x<sub>1</sub><sup>2</sup> + 3) + 3(4x<sub>1</sub><sup>2</sup> + x<sub>1</sub> + 2)  
\n= 2x<sub>1</sub><sup>2</sup> + 2x<sub>1</sub> + 4

Comments on this? [Note that only the variable  $x_1$  appears.]

Recall that the ideal  $I$  is the set  $I$  of polynomials that vanish on all  $s_i$ :

$$
I = I(\mathbf{s}_1) \cap I(\mathbf{s}_2) \cap I(\mathbf{s}_3),
$$

where

$$
\textbf{s}_1 = \left(2, 0, 0\right), \qquad \textbf{s}_2 = \left(4, 3, 1\right), \qquad \textbf{s}_3 = \left(3, 1, 4\right).
$$

These are precisely the sets

$$
I(s_1) = \langle x_1 - 2, x_2, x_3 \rangle = \{(x_1 - 2)g_1(x) + x_2g_2(x) + x_3g_3(x)\}
$$
  
\n
$$
I(s_2) = \langle x_1 - 4, x_2 - 3, x_3 - 1 \rangle = \{(x_1 - 4)g_1(x) + (x_2 - 3)g_2(x) + (x_3 - 1)g_3(x)\}
$$
  
\n
$$
I(s_3) = \langle x_1 - 3, x_2 - 1, x_3 - 4 \rangle = \{(x_1 - 3)g_1(x) + (x_2 - 1)g_2(x) + (x_3 - 4)g_3(x)\}
$$

We'll use Macaulay2 in Sage again to compute this. Remember to work over  $\mathbb{Z}_5$ :

```
%default_mode macaulay2
R=ZZ/5[x1,x2,x3] / ideal(x1^5-x1, x2^5-x2, x3^5-x3);
```
As before, we can compute the vanishing ideal *I*:

```
I1 = ideal(x1-2, x2, x3);I2 = ideal(x1-4, x2-3, x3-1);I3 = ideal(x1-3, x2-1, x3-4):
I = intersect\{I1, I2, I3\}:
f1 = x1^2+x1+3;f2 = 3*x1^2+x1+4:
f3 = 2*x1^2+2*x1+4;
```
We can view the Gröbner basis (w.r.t. the default monomial ordering, grevlex):

flatten entries gens gb I;

The output is:

2 2  ${x1 - 2x2 - x3 - 2, x3 + 2x2 - 2x3, x2*x3 + 2x2 + x3, x2 + x3}$ 

which means  $G = \{x_1 - 2x_2 - x_3 - 2, x_3^2 + 2x_2 - 2x^3, x_2x_3 + 2x_2 + x_3, x_2^2 + x_3\}.$ 

If we reduce each  $f_i$  modulo  $I:$  p1=f1%I; and p2=f2%I; and p1=f3%I; we get

$$
(p_1, p_2, p_3) = (-x_3 - 1, x_2 - 2, -2x_3 + 1).
$$

This is called the normal form of  $f_i$  with respect to the Gröbner basis  $G$ .

### An aside: why monomial order matters!

Let's do the same thing but using lex instead of grevlex:

 $S=ZZ/5[x1,x2,x3]$  / ideal(x1^5-x1, x2^5-x2, x3^5-x3);  $p1 = \frac{\text{sub}(f1, S) \cdot \text{sub}(T, S)}{S}$  $p2 = sub(f2,S)$ %sub $(I,S)$ ;  $p3 = sub(f3, S)$ %sub $(I, S)$ ;

These polynomials are now  $(p_1, p_2, p_3) = (-x_3 - 1, 2x_3^2 + x_3 - 2, -2x_3 + 1)$ . They are different because the Gröbner basis of  $I$  is different with respect to lex:

flatten entries gens gb  $sub(I,S)$ ;

The output is  $G = \{x_3^3 - x_3, x_2 - 2x_3^2 - x_3, x_1 + x_3^2 + 2x_3 - 2\}.$ 

In summary, the model space is

<span id="page-28-0"></span>
$$
F_1 \times \cdots \times F_n = f + (1 \times \cdots \times I) = (f_1 + I, \ldots, f_n + I).
$$

Here are three choices for the "particular" solution  $f = (f_1, f_2, f_3)$  that fits the data:

- our algorithm:  $(f_1, f_2, f_3) = (x_1^2 + x_1 + 3, 3x_1^2 + x_1 + 4, 2x_1^2 + 2x_1 + 4).$
- normal form w.r.t. grevlex:  $(f_1, f_2, f_3) = (-x_3 1, 2x_3^2 + x_3 2, -2x_3 + 1)$ .
- normal form w.r.t. lex:  $(f_1, f_2, f_3) = (-x_3 1, x_2 2, -2x_3 + 1).$